# **Common Ground API Client**

*Release 0.15.0*

**Maykin Media, VNG-Realisatie**

**Mar 16, 2021**

# **CONTENTS:**

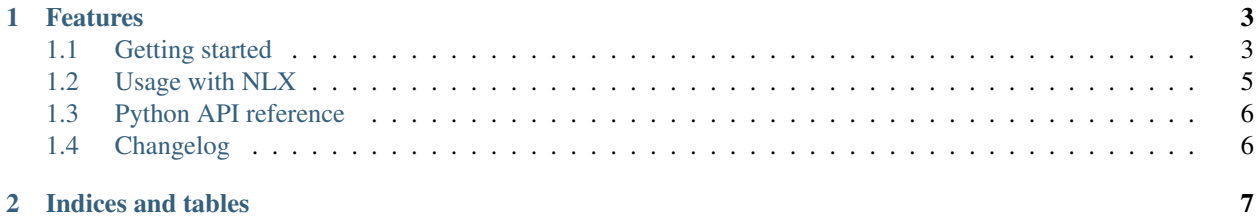

The Common Ground API Client is a generic client for Common Ground API's built with OpenAPI 3.0 specifications.

### **CHAPTER**

## **ONE**

## **FEATURES**

- <span id="page-6-0"></span>• Driven by OAS 3.0 specification
- (Pluggable) caching of api specifications
- Create/mutate resources according to the api specifications
- Support for multiple authentication schemes
	- ZGW auth (JWT based)
	- API-key via HTTP headers
	- or none, for open APIs
- Generic approach, but very well suited for the "API's voor zaakgericht werken" standard
- Built on top of battle-proven [requests](https://pypi.org/project/requests/) library.

# <span id="page-6-1"></span>**1.1 Getting started**

## **1.1.1 Installation**

Install with pip

```
pip install gemma-zds-client
```
## **1.1.2 Initialization**

#### Initialise (static configuration)

De client moet geinitialiseerd worden met de locatie van de componenten. Dit kan eenmalig of just-in-time wanneer je de client nodig hebt:

```
from zds_client import Client
Client.load_config('/pad/naar/config.yml')
```
De makkelijkste manier is configuratie via een yaml bestand, in het formaat:

**-- zrc**: **scheme**: http

(continues on next page)

(continued from previous page)

```
host: localhost
  port: 8000
  auth:
    client_id: my-zrc-client-id
    secret: my-zrc-client-secret
drc:
  scheme: http
  host: localhost
  port: 8001
ztc:
  scheme: http
 host: localhost
 port: 8002
orc:
  scheme: http
  host: localhost
  port: 8003
```
De key is de naam van de component.

Je kan echter ook de configuratie zonder yaml bestand doen, en volledig gebruik maken van Python dictonaries, bijvoorbeeld:

```
from zds_client import Client
ZRC = \{'scheme': 'http',
    'host': 'localhost',
    'port': 8000,
}
DRC = {'scheme': 'http',
    'host': 'localhost',
    'port': 8001,
}
Client.load_config(**{
    'zrc': ZRC,
    'drc': DRC,
    ...
})
```
#### Initialise (ad-hoc configuration)

Je kan ook een client instance verkrijgen op basis van een specifieke resource URL.

```
from zds_client import Client
client = Client.from_url('https://api.nl/v1/resource/123')
```
Indien autorisatie hierop nodig is, kan je deze zelf assignen:

```
from zds_client import ClientAuth
client.auth = ClientAuth(
   client_id='my-client-id',
    secret='my-client-secret',
)
```
## **1.1.3 Using the client methods**

Per component kan je vervolgens een client resources laten opvragen of manipuleren:

```
zrc\_client = Client('zrc') # gebruik alias uit configuratie
# oplijsten
zaken = zrc_client.list('zaak')
# opvragen
zaak = zrc_client.retrieve('zaak', uuid='<uuid>')
# opvragen met URL
zaak = zrc_client.retrieve('zaak', url='<zaak_url>')
# aanmaken
zaak = zrc_client.create('zaak', {
   'bronorganisatie': '000000000',
    'zaaktype': 'http://localhost:8002/api/v1/zaaktypen/<uuid>'
})
```
#### Operation suffixes

De operation id van de OAS-operations staan centraal - op basis hiervan wordt de URL + HTTP method opgehaald die nodig is voor de call. Je kan deze suffixes overriden in client subclasses:

```
class MyClient(Client):
    operation_suffix_mapping = {
       "list": "List",
        "retrieve": "Retrieve",
        "create": "Create",
        "update": "Update",
        "partial_update": "PartialUpdate",
        "delete": "Delete",
    }
```
# <span id="page-8-0"></span>**1.2 Usage with NLX**

When you're using NLX outways, the URLs of resources change because of this. Services expoxed via NLX inways don't understand local outway URLs, so these need to get rewritten.

In Django projects, you can use [zgw-consumers,](https://pypi.org/project/zgw-consumers/) which has built-in support for NLX and the required URL rewrites. This library is a dependency of zgw-consumers.

# <span id="page-9-0"></span>**1.3 Python API reference**

- **1.3.1 Client**
- **1.3.2 Client authentication**
- **1.3.3 Schema fetching**

# <span id="page-9-1"></span>**1.4 Changelog**

## **1.4.1 0.15.0 (2021-03-15)**

Preparations towards a 1.0 release

#### Breaking changes

zds\_client.schema.Schema was removed. The initial reason to add it was to serve as a tool for NLX url rewriting middleware, which became obsolete with [zgw-consumers'](https://pypi.org/project/zgw-consumers/) built-in support. If you need to parse OpenAPI 3.0 schema's, [openapi-parser](https://pypi.org/project/openapi-parser/) looks viable.

#### **Deprecations**

• zds client.auth.ClientAuth.claims - claims namespaced under zds in the JWT payload are deprecated and scheduled for removal in 1.0.

These claims became obsolete after the shift to store the application authorizations in the Autorisaties API.

1.0 will support extra claims, but they will be added to the token payload without the zds namespace.

- zds\_client.Client.list: query\_params arg is deprecated in favour of params. This matches the underlying requests interface.
- zds\_client.tests.mocks is deprecated. The mock client shim is overly complex and requires Django. Use [requests-mock](https://pypi.org/project/requests-mock/) or [responses](https://pypi.org/project/responses/) instead to mock the underlying requests calls.
- zds\_client.nlx module is deprecated. [zgw-consumers](https://pypi.org/project/zgw-consumers/) is a better solution for Django-based projects. This module was Django-only already because of the dependency  $nlx-url-rewriter$ .

#### New stuff

- Added public API documentation, hosted on readthedocs.io
- Added docs build to CI workflow

# **CHAPTER**

**TWO**

# **INDICES AND TABLES**

- <span id="page-10-0"></span>• genindex
- modindex
- search